Doc No. :PT-HMOC-OPS-FOP-6001-OPS-OAH Fop Issue : 3.0 Issue Date: 13/04/10

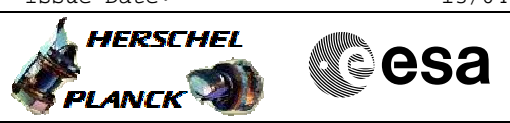

# Check memory area File: H\_CRP\_DHS\_3024.xls Author: S. Manganelli

# **Procedure Summary**

#### **Objectives**

This procedure describes the steps needed to check the following

- memory areas. - CPU RAM
- Communication RAM
- PM PROM
- PM EEPROM

SGM is checked via dedicated procedures.

# **Summary of Constraints**

Memory areas are Checked through TC(6,9); this TC will be delayed when there is an ongoing:

- TC(6,2) Load Memory Using Absolute Addresses
- TC(6,5) Dump Memory Using Absolute Addresses
- TC(6,9) Check Memory Using Absolute Addresses
- TC(8,4,1,1) Copy Memory
- 

#### **Spacecraft Configuration**

**Start of Procedure** n/a

**End of Procedure**

**Reference File(s)**

**Input Command Sequences**

**Output Command Sequences** HRD3024

n/a

# **Referenced Displays**

**ANDs GRDs SLDs**

#### **Configuration Control Information**

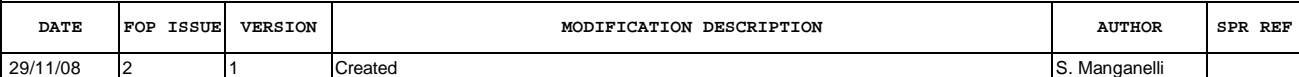

Doc No. :PT-HMOC-OPS-FOP-6001-OPS-OAH Fop Issue : 3.0<br>
Issue Date: 3/04/10 Issue Date:

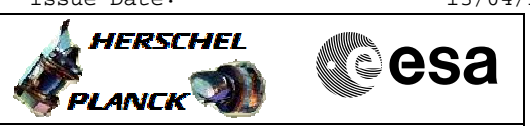

**Procedure Flowchart Overview**

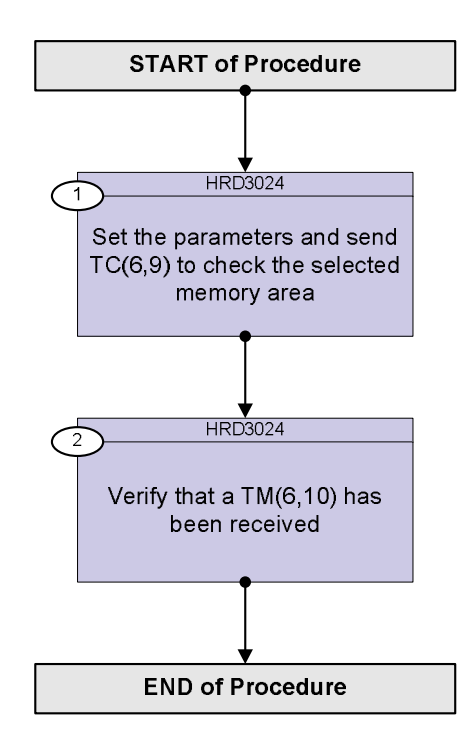

Doc No. :PT-HMOC-OPS-FOP-6001-OPS-OAH Fop Issue : 3.0 Issue Date: 13/04/10

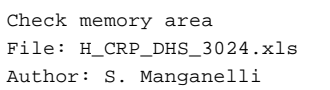

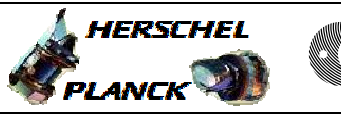

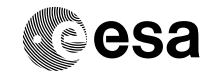

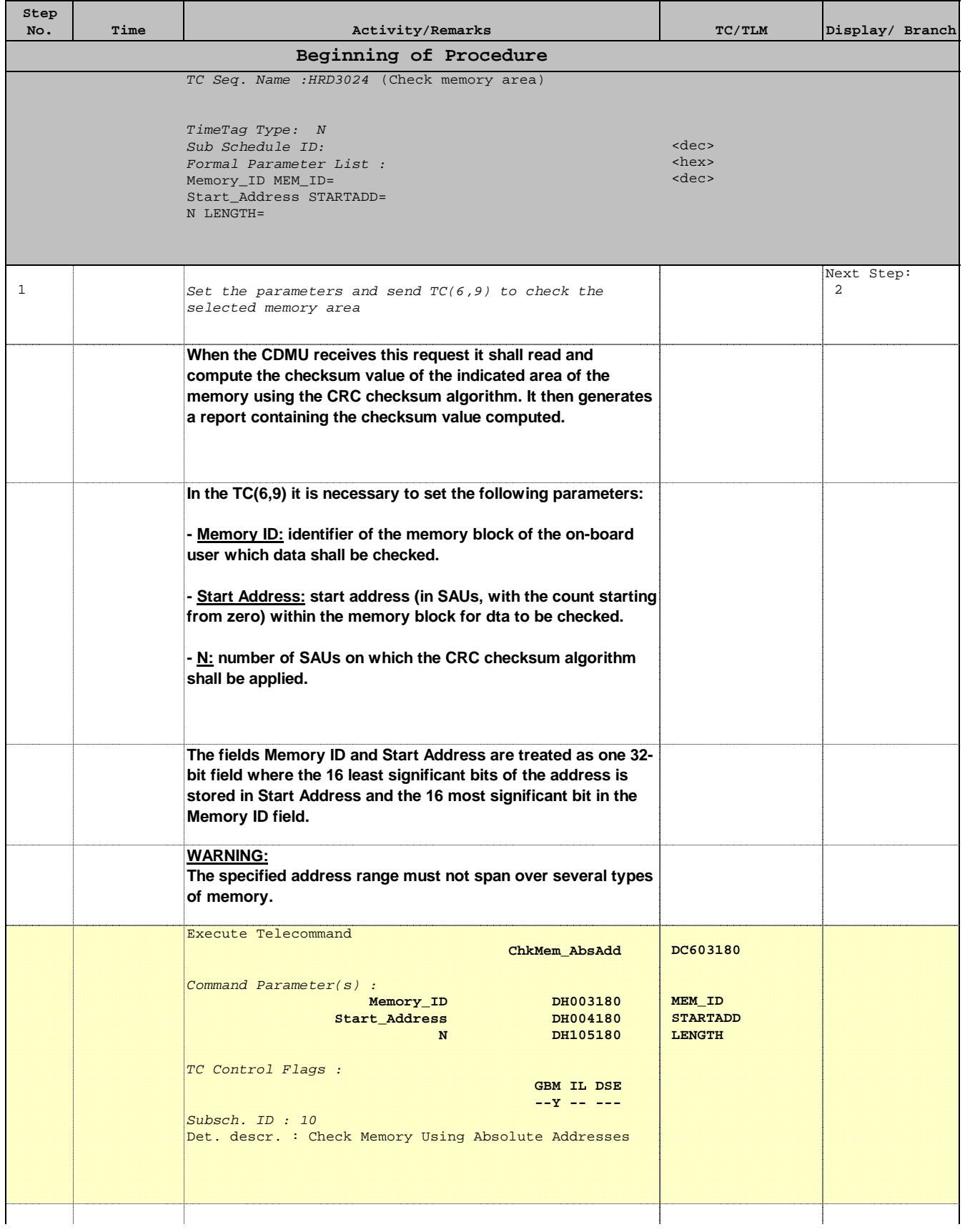

Doc No. :PT-HMOC-OPS-FOP-6001-OPS-OAH Fop Issue : 3.0 Issue Date: 13/04/10

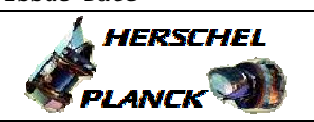

**CSA** 

 Check memory area File: H\_CRP\_DHS\_3024.xls Author: S. Manganelli

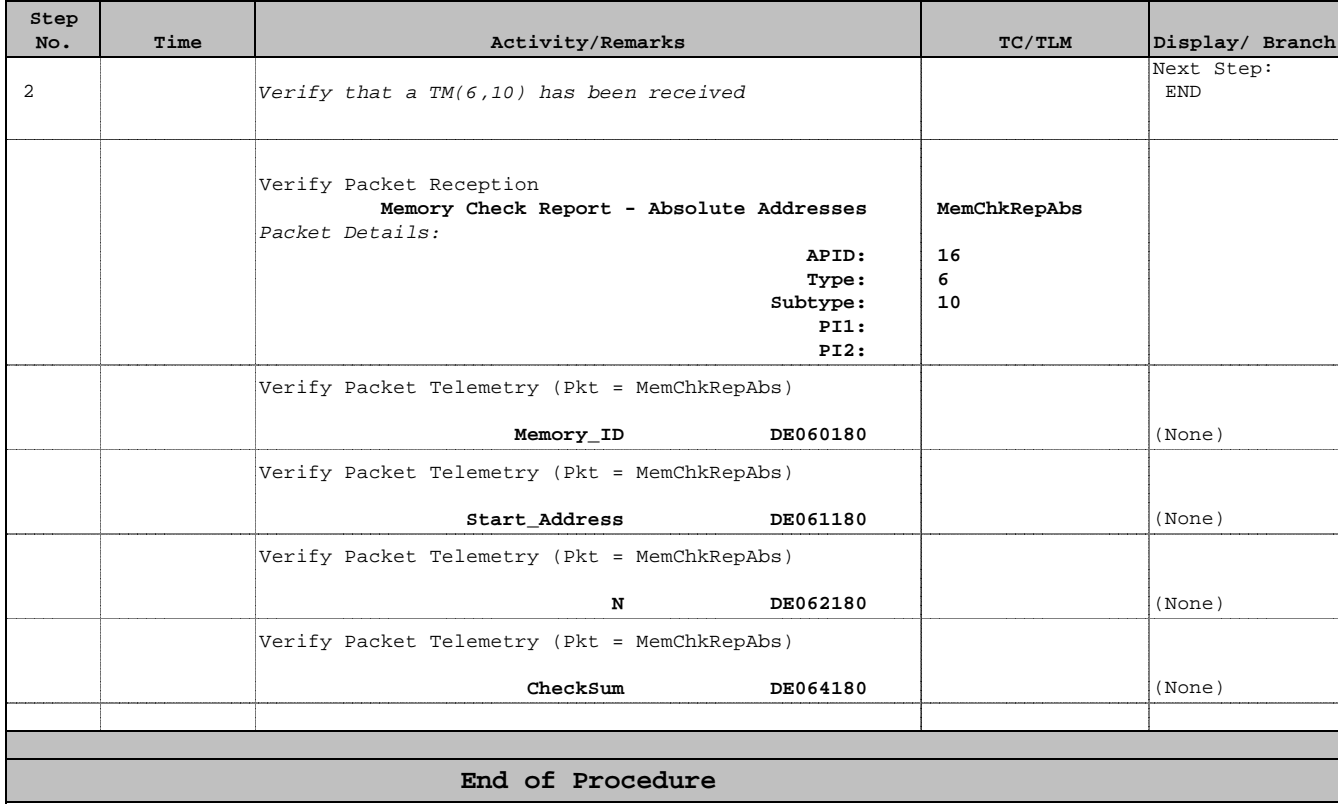